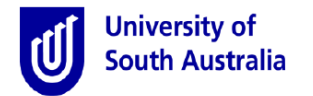

**Purpose:** This guide provides an overview of how to submit an Extra Recreational Leave (ERL) request, approve a request (for Line Managers) and how to withdraw your request, if you so wish.

**References:** Refer to the applicable [Industrial Instrument](http://w3.unisa.edu.au/hrm/industrial/default.asp) and the procedures t[o Access Extra Recreational Leave](http://w3.unisa.edu.au/hrm/procedures/recreation_leave_ERL_procedure.pdf) in lieu of recreational leave loading.

### **Submit an ERL request for approval**

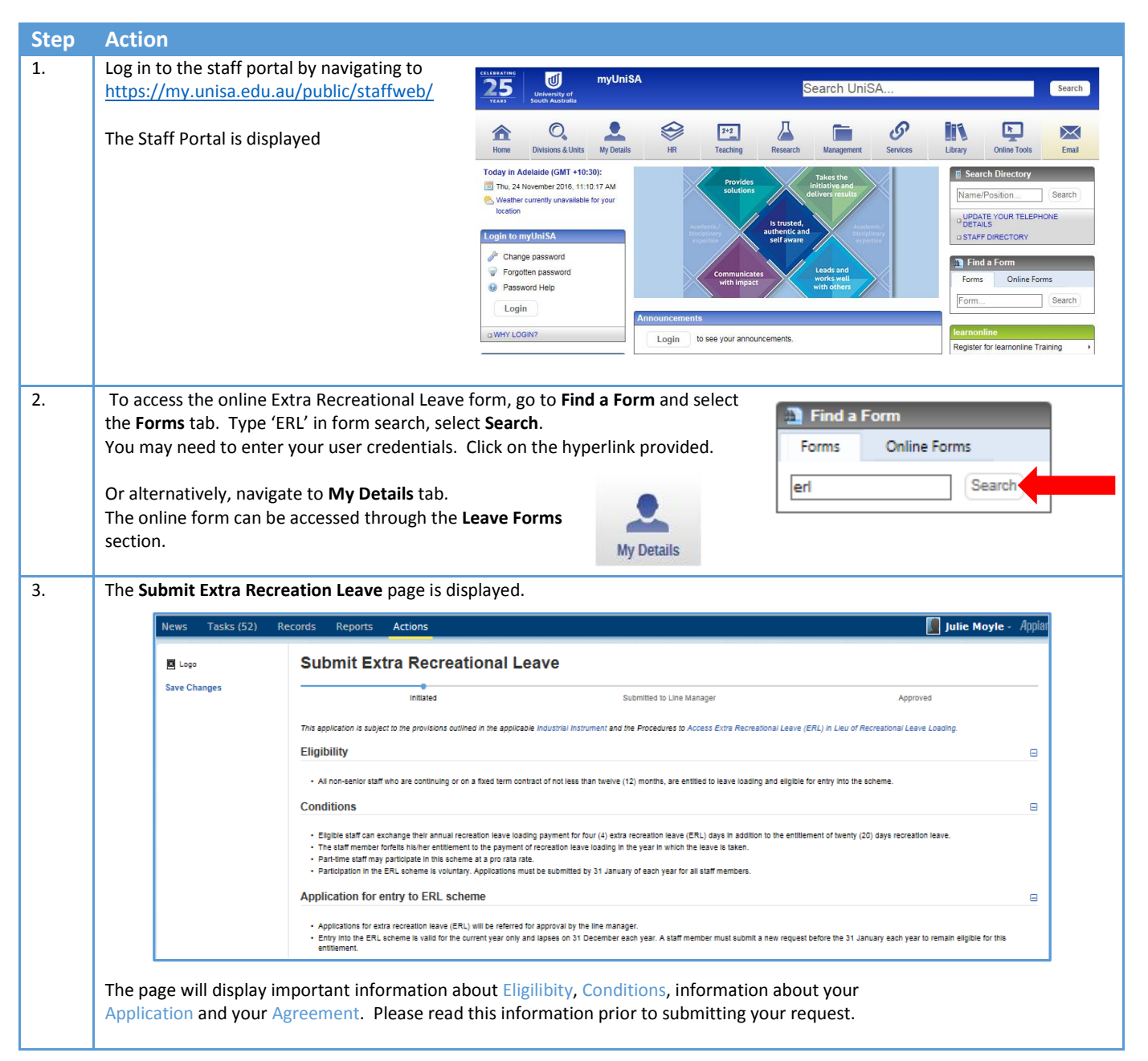

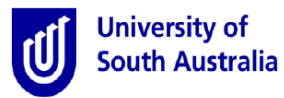

# Quick Guide - Applying for Extra Recreational Leave for Employees & Line Managers

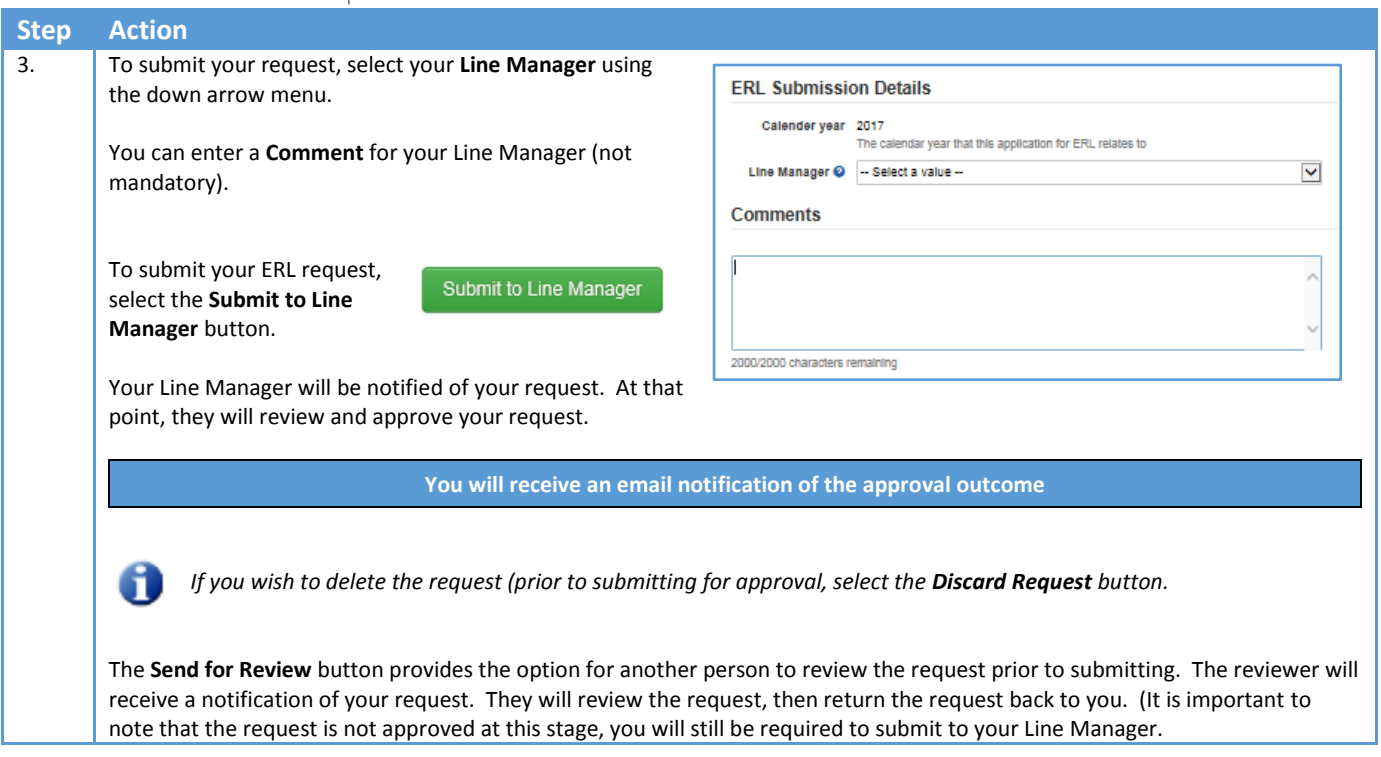

## **Tracking the progress of your request**

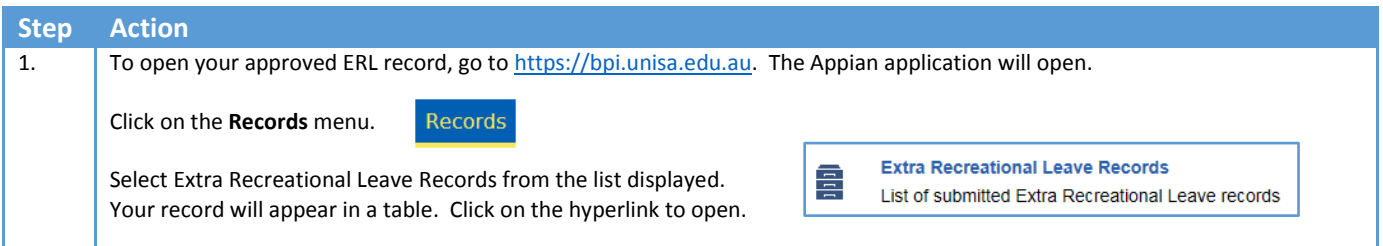

#### **Withdrawing an ERL request**

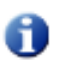

*Your approved ERL request is processed by Payroll in the first week of February each year. Withdrawing your initial request will only be allowed up to 31st January.*

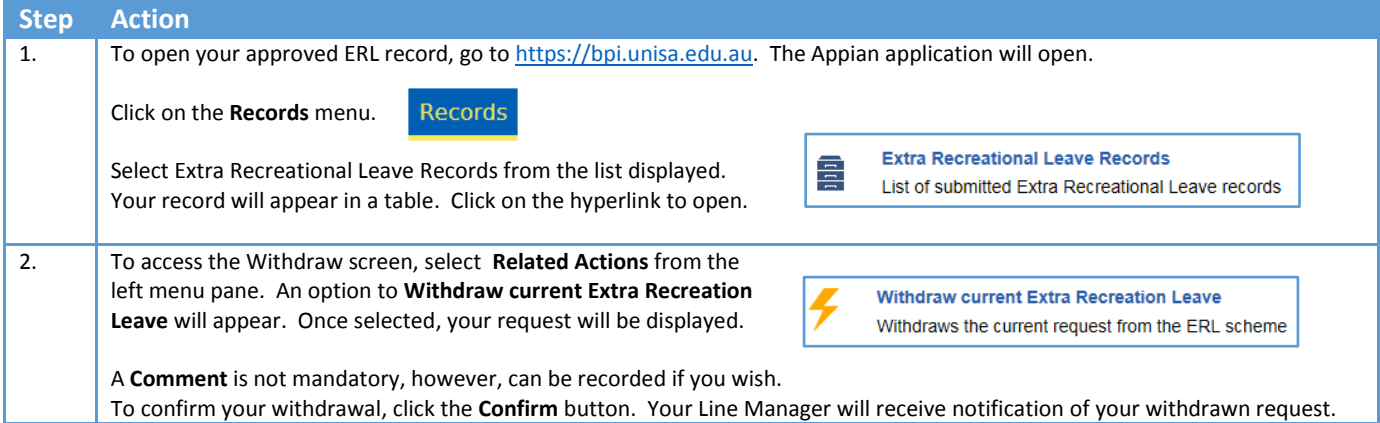

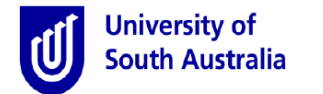

# Quick Guide - Applying for Extra Recreational Leave for Employees & Line Managers

### **Reviewing and Approve a request**

*Only Line Managers have the authority to approve an ERL request for reporting staff members.*  A

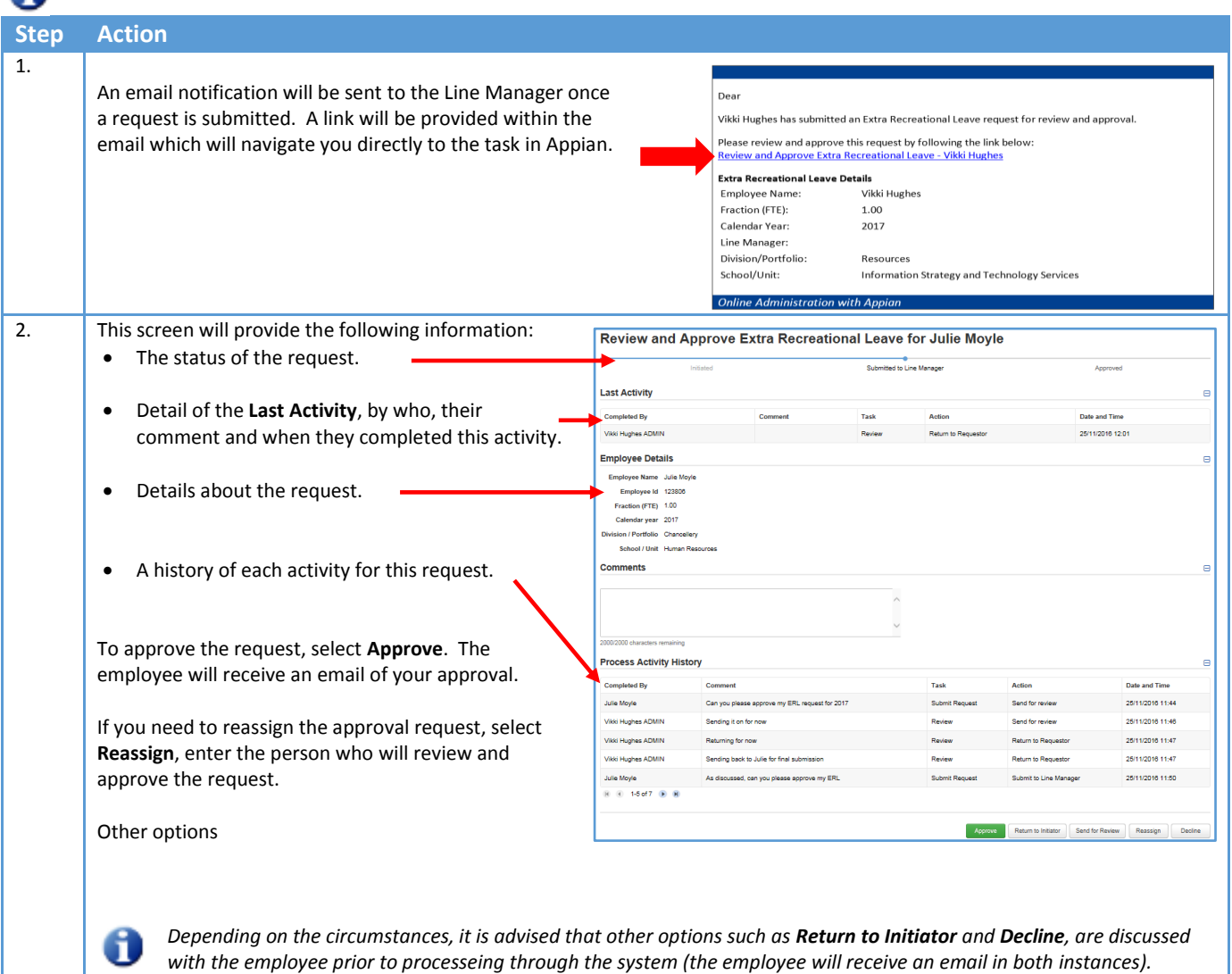